# ObsCore for LMT

Large Millimeter Telescope

Peter Teuben - U Maryland Michael McCrackan - U Massachusetts Zhiyuan Ma<br>- U Massachesetts

## LMT

- 50<sub>m</sub> dish
	- Volcan Sierra Negra at 4600m altitude, about 200 km east of Mexico City
- Operates at 1mm-3mm (70GHz 280GHz; 5-20" resolution)
- Many instruments (often using instrument specific data) e.g.
	- RSR single pixel @70-110 GHz -> **1D spectra**
	- **○** TolTec continuum -> **2D maps**
	- Sequoia 16 multi-beam, mostly for OTF mapping -> **3D spectral line cubes**
- Raw data
	- netCDF taken at LMT
	- Calibrated spectra in netCDF or SDFITS (future plan)
	- Final maps and spectra in FITS
- Unified view of "LMT" data products, independent of instrument

### LMT archive plans

- Currently DataVerse (https://dataverse.org)
	- Spectra, Images, Cubes FITS
	- Spectra SDFITS [unclear at this moment]
- **ObsCore Calibration levels** 
	- $\circ$  Level-0: N/A
	- Level-1: our SDFITS spectra (unclear if archive accessible)
	- Level-2: calibrated Spectra/Images/Cubes
	- Level-3: mosaics (TolTec)
	- Level-4: ADMIT products (sources, lines, moment maps)
- Impact of DataVerse on implementing a TAP service
	- ??? has anybody done this before?
	- API: https://guides.dataverse.org/en/latest/api/native-api.html
	- Working container for pure dataverse access: dp.lmtgtm.org

## ObsCore for LMT

- Questions:
	- Recommended units **arcsec** vs. degrees (eg. s\_resolution)
	- Minimal set/MANDATORY ?? 28 in Appendix B 30 in Table 1
- See our own Imtoy/docs/obscore.csv working document for a cross-walk
- Multiple spectral windows
	- see also interferometry proposal markK has a separate table proposal
	- See **frequency\_support** in astroquery.alma

### TAP queries

• Can a TAP query return different width tables depending on the query?

### Summary of formats discussed

- LMT: netCDF in raw, and maybe SDFITS intermediary; FITS at the end
- GBT: SDFITS
- Parkes : HDF5 + SDFITS headers
- INAF; hierarchy of FITS
- FAST: SDFITS with (npol,nchan)

# TolTEC FITS Specification

#### TolTEC Data Reduction Output Files

- TolTEC's data reduction pipeline, Citlali, outputs FITS files containing map data products.
- Individual observation files divided by array.
	- 3 files for 1.1, 1.4, and 2.0 mm arrays.
	- Each may contain signal, weight, coverage, kernel (simulated point source), S/N map.
	- Different polarizations included under each file.

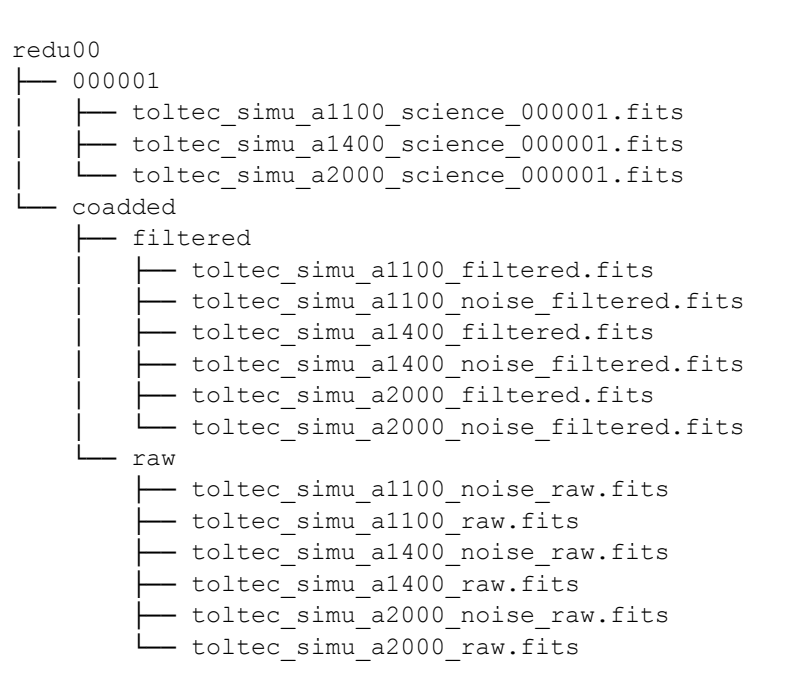

### TolTEC Data Reduction Output Files

- Each map type is stored as a FITS extension in file.
	- Common information stored in PrimaryHDU header.
	- Each layer also includes a copy of the WCS information and any fitted parameters.
- WCS units depend on reduction mode.
	- "Science" reduction mode outputs WCS in degrees (RA–TAN, DEC–Tan).
		- CRVAL1, CRVAL2 correspond to source Ra/Dec from telescope file.
	- "Pointing" and "Beammap" output in offset arcsecond units (AZOFFSET, ELOFFSET)

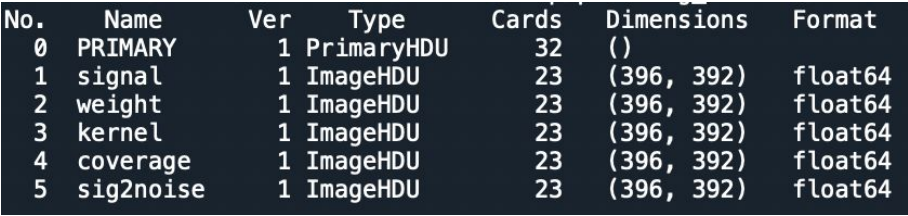

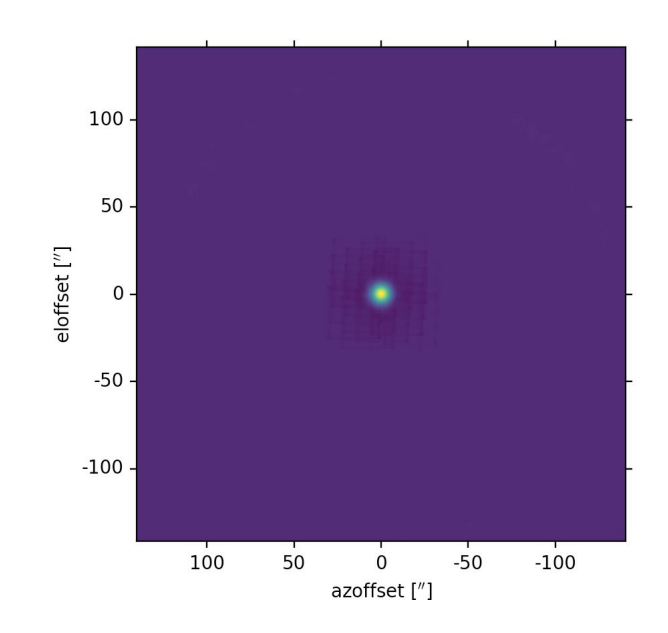

### TolTEC Data Reduction Output Files

#### **Key Header information**

- Units in MJy/sr or mJy/beam (user specified)
- 2D Gaussian fit parameters (beammap and pointing modes)
- Flux calibration (beammap)
- Obsnum
- Telescope parameters
	- Secondary mirror position, source RA/Dec, etc.
		- Want to exactly match netCDF file variable names
- Copy of all config file inputs and paths